BIOCARTA\_GSK3\_PATHWAY

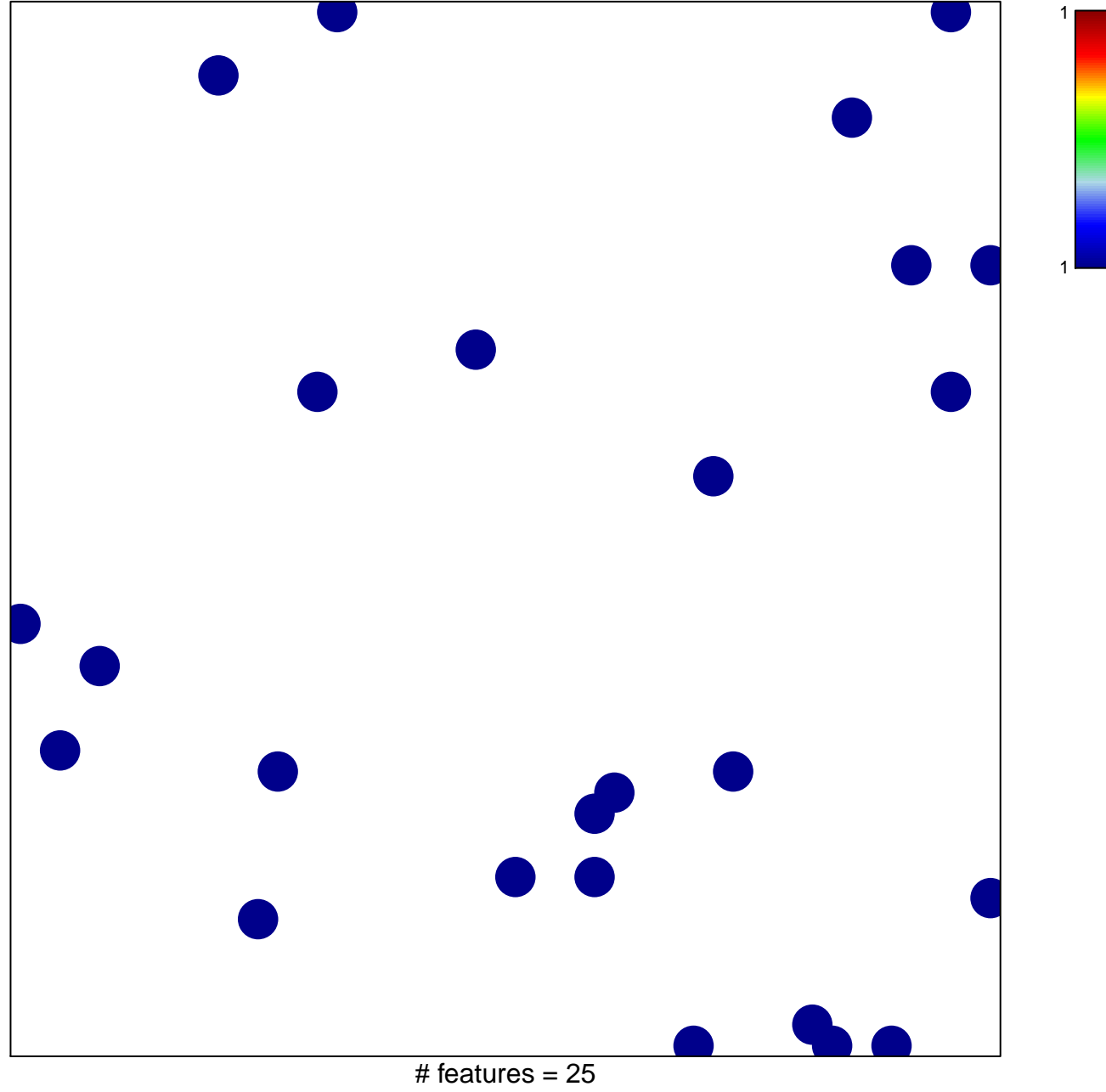

chi-square  $p = 0.85$ 

## **BIOCARTA\_GSK3\_PATHWAY**

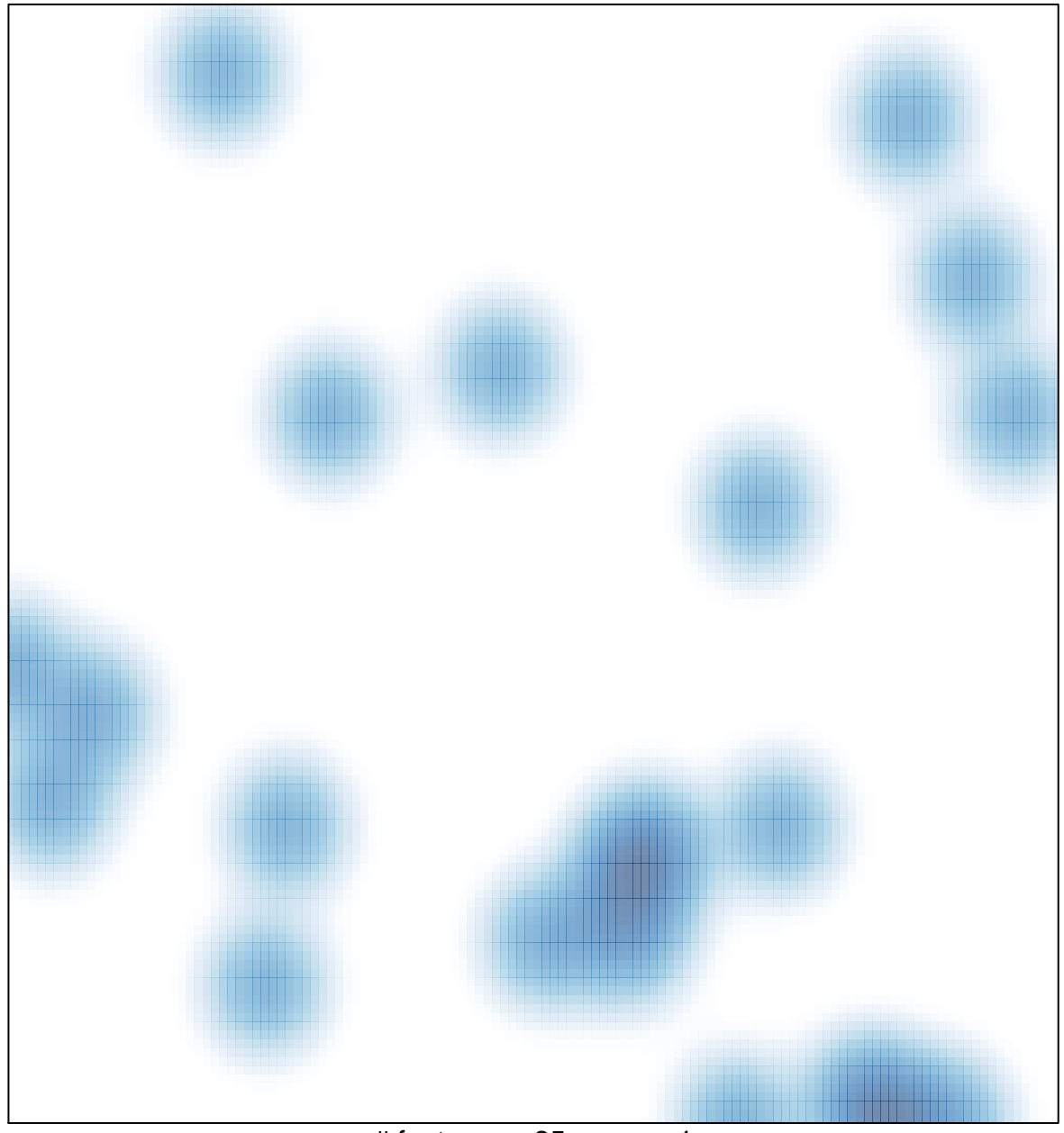

# features =  $25$ , max = 1